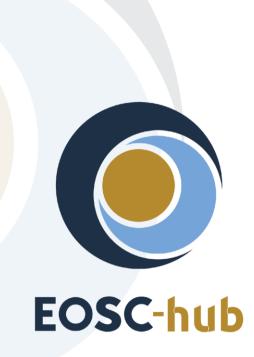

# **D6.1 First release of common services software**

| Lead Partner:        | CYFRONET                               |
|----------------------|----------------------------------------|
| Version:             | 2                                      |
| Status:              | Under EC review                        |
| Dissemination Level: | Public                                 |
| Document Link:       | https://documents.egi.eu/document/3414 |

#### **Deliverable Abstract**

This deliverable provides overview of the release of first maintenance package for common services required by the thematic and specialized services. The package addresses common services in the area of T6.1, 6.2, 6.3 and T6.4 (without B2NOTE). It comprises first software adaptations of the common services that feature horizontal and vertical interoperability.

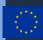

#### **COPYRIGHT NOTICE**

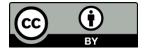

This work by Parties of the EOSC-hub Consortium is licensed under a Creative Commons Attribution 4.0 International License (<u>http://creativecommons.org/licenses/by/4.0/</u>). The EOSC-hub project is co-funded by the European Union Horizon 2020 programme under grant number 777536.

#### **DELIVERY SLIP**

|               | Name                 | Partner/Activity    | Date                |
|---------------|----------------------|---------------------|---------------------|
| From:         | Bartosz Kryza        | CYFRONT/WP6         |                     |
| Moderated by: | Malgorzata Krakowian | EGI Foundation/ WP1 |                     |
| Reviewed by   | Pablo Orviz          | IFCA                | 30 November<br>2018 |
| Approved by:  | AMB                  |                     |                     |

#### **DOCUMENT LOG**

| Issue | Date       | Comment                                     | Author                                                                                                    |
|-------|------------|---------------------------------------------|----------------------------------------------------------------------------------------------------|
| v0.1  | 24/09/2018 | Draft table of contents                     | Bartosz Kryza (CYFRONET), Łukasz<br>Dutka (CYFRONET)                                                                                                    |
| v0.2  | 25/10/2018 | Revised table of contents                   | Bartosz Kryza (CYFRONET), Johannes<br>Reetz (MPG), Andrea Ceccanti (INFN),<br>Claudia Martens (DKRZ), Mattia<br>D'Antonio (CINECA), Heinrich<br>Widmann (DKRZ), Enol Fernandez<br>(EGI), Catalin Condurache (STFC),<br>Jorge Gomez (LIP), Andrei<br>Tsaregorodtsev (CNRS), German<br>Molto (UPV), Marica Antonacci<br>(INFN), Bartosz Wilk (CYFRONET),<br>Pablo Orviz (IFCA), Tomasz Zok (PCSS),<br>Claudio Cacciari (CINECA), Lukasz<br>Dutka (CYFRONET) |
| v0.8  | 10/11/2018 | Combined contributions from partners        | Bartosz Kryza (CYFRONET)                                                                                                    |
| V0.9  | 15/11/2018 | Added terminology, introduction and summary | Bartosz Kryza (CYFRONET)                                                                                                    |
| v1    | 9/01/2019  | Updated after external review review        | Bartosz Kryza (CYFRONET)                                                                                                    |

| v2 | 10/01/2020 | Final version including project review Bartosz Kryza (CYFRONET) |
|----|------------|-----------------------------------------------------------------|
|    |            | comment                                                         |

#### TERMINOLOGY

## https://wiki.eosc-hub.eu/display/EOSC/EOSC-hub+Glossary

| Terminology/Acronym | Definition                                                |
|---------------------|-----------------------------------------------------------|
| API                 | Application Programming Interface                         |
| CDMI                | Cloud Data Management Interface                           |
| CKAN                | Comprehensive Knowledge Archive Network                   |
| CMD                 | Cloud Middleware Distribution                             |
| DOI                 | Digital Object Identifier                                 |
| laaS                | Infrastructure as a Service                               |
| IdP                 | Identity Provider                                         |
| OAI-PMH             | Open Archives Initiative Protocol for Metadata Harvesting |
| PaaS                | Platform as a Service                                     |
| CaaS                | Computing as a Service                                    |
| PAM                 | Pluggable Authentication Module                           |
| PID                 | Persistent Identifier                                     |
| RCD                 | Research Community Dashboard                              |
| REST                | REpresentational State Transfer                           |
| SAML                | Security Assertion Markup Language                        |
| SCIM                | System for Cross-domain Identity Management               |
| VM                  | Virtual Machine                                           |
| VO                  | Virtual Organization                                      |
| WebDAV              | Web Distributed Authoring and Versioning                  |
| WMS                 | Workload Management System                                |
| YAML                | Yet Another Markup Language                               |

# **Table of Contents**

| 1 Introdu | ction                                                  | 8  |
|-----------|--------------------------------------------------------|----|
| 2 Discove | ry and Access                                          | 9  |
| 2.1 IN    | DIGO IAM                                               | 9  |
| 2.1.1     | Service description                                    | 9  |
| 2.1.2     | Release notes                                          | 10 |
| 2.1.3     | Future plans                                           | 10 |
| 2.2 EG    | I-DataHub                                              | 11 |
| 2.2.1     | Service description                                    | 11 |
| 2.2.2     | Release notes                                          | 12 |
| 2.2.3     | Future plans                                           | 13 |
| 2.3 B2    | FIND                                                   | 13 |
| 2.3.1     | Service description                                    | 13 |
| 2.3.2     | Release notes                                          | 14 |
| 2.3.3     | Future plans                                           | 14 |
| 2.4 B2    | STAGE                                                  | 15 |
| 2.4.1     | Service description                                    | 15 |
| 2.4.2     | Release notes                                          | 16 |
| 2.4.3     | Future plans                                           | 16 |
| 2.5 B2    | DROP                                                   | 17 |
| 2.5.1     | Service description                                    | 17 |
| 2.5.2     | Release notes                                          | 18 |
| 2.5.3     | Future plans                                           | 19 |
| 3 Federat | ed Compute                                             | 20 |
| 3.1 EG    | I Cloud Compute                                        | 21 |
| 3.1.1     | Service description                                    | 21 |
| 3.1.2     | Release notes                                          | 23 |
| 3.1.2     | .1 CMD-OS (Components of Cloud Compute for OpenStack): | 23 |

|   | 3.1.2.2   | AppDB                          | 23 |
|---|-----------|--------------------------------|----|
|   | 3.1.2.3   | EGI images                     | 23 |
|   | 3.1.2.4   | Documentation                  | 24 |
|   | 3.1.3     | Future plans                   | 24 |
| 3 | .2 EGI    | Cloud Container                | 24 |
|   | 3.2.1     | Service description            | 24 |
|   | 3.2.2     | Release notes                  | 25 |
|   | 3.2.2.1   | EGI images                     | 25 |
|   | 3.2.2.2   | grycap.kubernetes ansible role | 26 |
|   | 3.2.3     | Future plans                   | 26 |
| 3 | .3 EGI    | Workload Management            | 26 |
|   | 3.3.1     | Service description            | 26 |
|   | 3.3.2     | Release notes                  | 27 |
|   | 3.3.3     | Future plans                   | 28 |
| 3 | .4 EGI    | Online Storage                 | 28 |
|   | 3.4.1     | Service description            | 28 |
|   | 3.4.2     | Release notes                  | 29 |
|   | 3.4.2.1   | StoRM v. 1.11.13               | 29 |
|   | 3.4.3     | Future plans                   | 29 |
| 3 | .5 Adv    | anced IaaS                     | 30 |
|   | 3.5.1     | Service description            | 30 |
|   | 3.5.2     | Release notes                  | 31 |
|   | 3.5.3     | Future plans                   | 32 |
| 3 | .6 EGI    | High-Throughput Compute        | 32 |
|   | 3.6.1     | Service description            | 32 |
|   | 3.6.2     | Release notes                  | 33 |
|   | 3.6.3     | Future plans                   | 33 |
| 3 | .7 CVN    | 1FS                            | 34 |
|   | 3.7.1     | Service description            | 34 |
|   | 3.7.2     | Release notes                  | 35 |
|   | 3.7.3     | Future plans                   | 35 |
| 4 | Processir | ng and orchestration           | 36 |

|    | 4.1   | TOS     | CA for Heat           | 38 |
|----|-------|---------|-----------------------|----|
|    | 4.1   | 1.1     | Service description   | 38 |
|    | 4.1   | 1.2     | Release notes         | 39 |
|    | 4.1   | 1.3     | Future plans          | 39 |
|    | 4.2   | Infra   | astructure Manager    | 39 |
|    | 4.2   | 2.1     | Service description   | 39 |
|    | 4.2   | 2.2     | Release notes         | 41 |
|    | 4.2   | 2.3     | Future plans          | 41 |
|    | 4.3   | Paa     | S Orchestrator        | 41 |
|    | 4.3   | 3.1     | Service description   | 41 |
|    | 4.3   | 3.2     | Release notes         | 44 |
|    | 4.3   | 3.3     | Future plans          | 44 |
|    | 4.4   | Futu    | ure Gateway           | 44 |
|    | 4.4   | 4.1     | Service description   | 44 |
|    | 4.4   | 4.2     | Release notes         | 46 |
|    | 4.4   | 4.3     | Future plans          | 46 |
| 5  | Da    | ita and | Metadata Management   | 47 |
|    | 5.1   | B2H     | ANDLE                 | 47 |
|    | 5.1   | 1.1     | Service description   | 47 |
|    | 5.1   | 1.2     | Release notes         | 49 |
|    | 5.1   | 1.3     | Future plans          | 50 |
|    | 5.2   | B2S     | AFE                   | 50 |
|    | 5.2   | 2.1     | Service description   | 50 |
|    | 5.2   | 2.2     | Release notes         | 52 |
|    | 5.2   | 2.3     | Future plans          | 52 |
|    | 5.3   | B2S     | HARE                  | 52 |
|    | 5.3   | 3.1     | Service description   | 52 |
|    | 5.3   | 3.2     | Release notes         | 53 |
|    | 5.3   | 3.3     | Future plans          | 54 |
| 6  | Su    | mmary   | y and Outlook         | 55 |
| Ap | openc | lix I.  | Software Repositories | 56 |

# **Executive summary**

This document contains a report on the first maintenance release of common services from EOSC-hub service catalogue, which were released in the first year of the project. The common services in EOSC-hub provide middleware layer enabling thematic services to efficiently use the resources provided by main European infrastructures. The document lists the service in 4 categories, reflecting the different tasks of WP6 i.e. Discovery and Access (T6.1), Federated Compute (T6.2), Processing and Orchestration (T6.3) and Data and Metadata Management (T6.4). Other WP6 tasks are not included as their first software releases are planned for the next year of the project. Each service in this document is presented in a brief form including references to online documentation, reference deployments, licenses, major features, responsible teams and current release major updates. Where relevant, information on future plans in the scope of EOSC-hub project is included.

# **1** Introduction

This document presents a portfolio of EOSC-hub services, focusing on reporting the status of the services, valid references to documentation and code repositories as well as brief reports on their current release major features and future plans, which can be interesting to EOSC-hub user communities.

The services covered by this deliverable represent the key functional components of major e-Infrastructures from Europe in the areas of data discovery, access and management, federated computing and orchestration. The coordination of integration and maintenance activities of these services is the main goal of WP6 of the EOSC-hub project.

The main effort in the first year of the project was focused on solving the most important issues related to integration of services such as enabling authentication and authorization mechanisms between EGI and EUDAT platforms, unifying application interfaces, enabling data transfers and access among different services and improving services documentation. Thus, this deliverable provides initial release and integration notes about the services with a new release in the first year of the EOSC-hub project along with description of developments and improvements planned for the remaining part of the project.

Future updates on the services will be publicly available in the EOSC-hub service catalogue<sup>1</sup>.

The document is organized as follows. Section 2 contains information about services related to data discovery and access. Section 3 covers services in the federated computing category. Section 4 contains services from the area of processing and orchestration and section 5 lists the services in the data and data management category.

<sup>&</sup>lt;sup>1</sup> <u>https://eosc-hub.eu/catalogue</u>

# 2 Discovery and Access

The objective of this activity is to create a common discovery and access level and interface through which end-users can locate use data resources within EOSC-hub for their own purposes.

Regarding data discovery the metadata service B2FIND is intended to play the role of the central search indexing tool of EOSC-hub. To that end, the service is extended and enhanced to cover as well data from storage services and data archives within EOSC-hub:

- The already existing bridge between the publishing service B2SHARE and B2FIND is expanded by adoption of the unified and common metadata schema (<u>http://b2find.eudat.eu/guidelines/mapping.html#b2fmdschema</u>) and stabilizing metadata ingestion of B2SHARE records
- An OAI-PMH provider on top of EGI-DataHub, a service for publishing reference open data set, has been set up to enable B2FIND to harvest metadata from there
- Progress is made with the concept of metadata extraction from B2SAFE (iRODS) data collections and indexing these datasets in B2FIND
- In parallel B2FIND continued the uptake of internal and external research communities and data providers

Regarding data access we elaborated and assessed the possibilities and issues of seamlessly accessing data collections in the storage services EGI-DataHub and B2SAFE, as well as overcoming AAI issues using INDIGO IAM (Identity and Access Management), which is already integrated with EGI-DataHub.

## 2.1 INDIGO IAM

#### 2.1.1 Service description

| Service/Tool name             | INDIGO IAM                                                                                                    |
|-------------------------------|----------------------------------------------------------------------------------------------------|
| Service/Tool url              | https://github.com/indigo-iam/iam                                                                                                    |
| Service/Tool information page | https://www.indigo-datacloud.eu/identity-and-access-<br>management                                                                                                    |
| Description                   | The INDIGO IAM (Identity and Access Management) service<br>provides user identity and policy information to services so that<br>consistent authorization decisions can be enforced across<br>distributed services. |

| Value proposition        | <ul> <li>OpenID connect provider based on the MitreID OpenID connect library</li> <li>SCIM user provisioning and management APIs</li> <li>SAML authentication support</li> <li>Google authentication support</li> <li>OAuth token exchange support</li> </ul> |
|--------------------------|----------------------------------------------------------------------------------------------------|
| User of the service/tool | Users who need to translate credentials from different infrastructures and different authentication protocols.                                                                                                    |
| User Documentation       | https://indigo-iam.github.io/docs/v/current/user-guide                                                                                                    |
| Technical Documentation  | https://indigo-iam.github.io/docs/v/current/admin-guide                                                                                                    |
| Product team             | INFN                                                                                                    |
| License                  | Apache License, Version 2.0                                                                                                    |
| Source code              | https://github.com/indigo-iam/iam                                                                                                    |
| Testing                  | Internal continuous integration test suite: <u>https://travis-</u><br><u>ci.org/indigo-iam/iam</u>                                                                                                    |

#### 2.1.2 Release notes

Current version of IAM is 1.4.0, which features:

- New paginated user and group search API
- Support for login hint on authorization requests: this feature allows a relying party to specify a preference on which external SAML IdP should be used for authentication
- Documentation for the IAM group request API
- New group membership requests API: this API allows user to submit requests for membership in groups, and provide administrators the ability to approve/reject such requests

Complete changelog for all versions can be found at: <u>https://github.com/indigo-</u> iam/iam/blob/master/CHANGELOG.md

#### 2.1.3 Future plans

Integration with selected EOSC-hub services and other EOSC-hub AAI solutions is planned.

# 2.2 EGI-DataHub

## 2.2.1 Service description

| Service/Tool name             | EGI DataHub                                                                                                    |
|-------------------------------|----------------------------------------------------------------------------------------------------|
| Service/Tool url              | https://datahub.egi.eu                                                                                                    |
| Service/Tool information page | https://onedata.org                                                                                                    |
| Description                   | <ul> <li>Onedata is a globally distributed storage solution, integrating storage services from various providers using possibly heterogeneous underlying technologies, such as NFS or other POSIX-compliant filesystems as well as Ceph, S3. GlusterFS and OpenStack SWIFT and provides to clients interfaces based on CDMI, REST API and virtually mounted POSIX filesystem. Onedata architecture comprises of 2 major components: Oneprovider and Oneclient. The former is installed within data center and provides a unified interface to multiple filesystems. Servers can scale to thousands of instances in order to improve performance.</li> <li>The main functional components include: <ul> <li>Onezone - the federation and authentication service, each Onezone instance (e.g. EGI DataHub) provides a single-sign on to a network of connected storage providers</li> <li>Oneprovider - is the main data management component of Onedata, which is deployed in the data centers and is responsible for provisioning the data and managing transfers</li> <li>Oneclient - provides the access to the virtual filesystem on a VM or host directly via a Fuse mountpoint</li> </ul> </li> </ul> |
| Value proposition             | <ul> <li>Discovery of data via a central portal. This will include a search mechanism plus a rating system which may be based on, e.g. number of accesses</li> <li>Access to data conforming to required policies, which may be: 1) unauthenticated open access; 2) access after user registration or 3) access restricted to members of a Virtual Organization (VO). This access may be via a GUI (e.g. a webpage) or an API (e.g. programmatic access to the data)</li> <li>Replication of data from data providers for resiliency and availability purposes. Replication may take place either on-demand or automatically. Replication will require the introduction of a file catalogue to enable tracking of logical and physical copies of data.</li> </ul>                                                                                                    |

|                          | <ul> <li>Access to data from the AppDB to enable VOs to associate appropriate data with matching Virtual Appliances</li> <li>Authentication and Authorization Infrastructure (AAI) integration between the EGI DataHub and EOSC-hub B2ACCESS</li> <li>File catalogue to track replication of data: logical and physical file</li> </ul> |
|--------------------------|----------------------------------------------------------------------------------------------------|
| User of the service/tool | Users or communities with data intensive applications or interested in open data publishing/sharing                                                                                                    |
| User Documentation       | https://onedata.org/#/home/documentation/doc/user_guide.htm<br>l                                                                                                    |
| Technical Documentation  | https://onedata.org/#/home/documentation/doc/admin_guide.ht<br>ml                                                                                                    |
| Product team             | ACC CYFRONET-AGH                                                                                                    |
| License                  | MIT/Apache 2.0                                                                                                    |
| Source code              | https://github.com/onedata                                                                                                    |
| Testing                  | Onedata platform undergoes continuous integration and functional testing, comprised of over 500 test cases.                                                                                                    |

#### 2.2.2 Release notes

Current EGI-DataHub release is based on Onedata release 18.02.0-rc13, which includes the following features:

- Universal configuration file for adding new OpenID Connect and SAML Identity Providers
- Automatic Let's Encrypt support when registering new Oneprovider deployments
- Initial integration with B2FIND for automatic PID assignment for publishing open data sets
- Improved querying based on spatial metadata

Detailed changelog for each component of Onedata can be found at:

- Onezone <u>https://github.com/onedata/oz-worker/blob/develop/CHANGELOG.md</u>
- Oneprovider <u>https://github.com/onedata/op-worker/blob/develop/CHANGELOG.md</u>
- Oneclient <u>https://github.com/onedata/oneclient/blob/develop/CHANGELOG.md</u>

#### 2.2.3 Future plans

The future plans in the context of EOSC-hub project are mainly related to integration of various methods of data transfer between EGI-DataHub and EUDAT services (e.g. B2STAGE and B2SHARE). Initial version of WebDAV driver for Onedata is being evaluated for this purpose.

## 2.3 B2FIND

### 2.3.1 Service description

| Service/Tool name             | B2FIND                                                                                                    |
|-------------------------------|----------------------------------------------------------------------------------------------------|
| Service/Tool url              | http://b2find.eudat.eu                                                                                                    |
| Service/Tool information page | https://eudat.eu/catalogue/B2FIND                                                                                                    |
| Description                   | B2FIND provides a discovery portal, which allows users to find data collections within an international and inter-disciplinary scope. It is based on a comprehensive metadata catalogue of research data collections stored in EUDAT data centres as well as metadata that are steadily harvested from community specific repositories. Harmonization of the metadata descriptions collected from heterogeneous sources enables not only the presentation in a consistent form but as well the faceted search across scientific domain boundaries. The backbone of B2FIND is its ingestion process that consists of three steps. First the metadata records - provided by various research communities - are harvested. Afterwards the raw metadata records are converted and mapped to unified key-value dictionaries as specified by the B2FIND schema. The main challenge here is the divergence in metadata quality this mapping process is accompanied by a) iterative and intense exchange with community representatives, b) usage of controlled vocabularies and community specific ontologies and c) formal and semantic mapping and validation. Finally, the mapped and checked records are uploaded as datasets to the catalogue which is based on CKAN, an open source data portal software that provides a rich RESTful JSON API and uses Apache SOLR for indexing. |

| Value proposition        | <ul> <li>Allows users to search and browse datasets via keyword searches</li> <li>Supports faceted, geospatial and temporal metadata searches</li> <li>Results displayed in user-friendly format and listed in order of relevance</li> <li>Access to the scientific data objects is given through references provided in the metadata</li> <li>Available for communities in the EUDAT registered domain of data</li> </ul> |
|--------------------------|----------------------------------------------------------------------------------------------------|
| User of the service/tool | B2FIND is openly accessible to any user interested in searching for open data sets.                                                                                                    |
| User Documentation       | https://eudat.eu/services/userdoc/b2find<br>http://b2find.eudat.eu/guidelines/introduction.html<br>http://b2find.eudat.eu/guidelines/providing.html<br>http://b2find.eudat.eu/guidelines/harvesting.html<br>http://b2find.eudat.eu/guidelines/mapping.html                                                                                                    |
| Technical Documentation  | https://eudat.eu/services/userdoc/b2find-integration                                                                                                    |
| Product team             | DKRZ                                                                                                    |
| License                  | GNU Affero General Public License version 3 (AGPLv3)                                                                                                    |
| Source code              | https://github.com/EUDAT-B2FIND/ckanext-b2find<br>https://github.com/EUDAT-B2FIND/md-ingestion                                                                                                    |
| Testing                  | B2FIND offers several test machines that are used for testing a) metadata ingestion of new integrated scientific communities, b) improvements of the ingestion workflow and c) improvements of CKAN. It also offers a trainings instance: <u>https://github.com/EUDAT-Training/B2FIND-Training</u>                                                                                                    |

#### 2.3.2 Release notes

Detailed change history can be tracked at:

https://github.com/EUDAT-B2FIND/ckanext-b2find/commits/master https://github.com/EUDAT-B2FIND/md-ingestion/commits/master

### 2.3.3 Future plans

Integration with selected EOSC-hub services is planned.

# 2.4 B2STAGE

## 2.4.1 Service description

| Service/Tool name        | B2STAGE                                                                                                    |
|--------------------------|----------------------------------------------------------------------------------------------------|
|                          |                                                                                                    |
| Service/Tool url         | https://www.eudat.eu/b2stage                                                                                                    |
| Service/Tool information | https://github.com/EUDAT-B2STAGE/B2STAGE-GridFTP                                                                                                    |
| page                     | https://github.com/EUDAT-B2STAGE/http-api                                                                                                    |
| Description              | The B2STAGE service allows data transfer into and out of EUDAT data nodes and supports the assignment of unique Persistent IDentifiers (PID) to staged data. EUDAT exposes two protocols for staging data: GridFTP and HTTP-API.                                                                                                    |
|                          | GridFTP (via the EUDAT Data Storage Interface) is a service aimed<br>at large data transfer and many files. The key functionality of the<br>B2STAGE GridFTP service is transferring relevant data sets between<br>HPC centers and EUDAT in order to store them, process them and,<br>possibly, move the results back. Data could also be already stored<br>in one or more EUDAT data centers, as result of the Safe Replication<br>activity. Eventually, output data are identified through a Persistent<br>Identifier (PID). |
|                          | The HTTP API service is a set of RESTful endpoints that allow accessing to both B2SAFE data and metadata and it is aimed for small to medium datasets. This service offers programmatic access to data and thus allows for smooth integration of such data into other applications and data services.                                                                                                    |
| Value proposition        | <ul> <li>Transfer large data collections from EUDAT storage facilities to external HPC facilities for processing</li> <li>Ingest computation results onto the EUDAT infrastructure</li> <li>Access stored data sets through associated PIDs</li> <li>In conjunction with B2SAFE, replicate community data sets, ingesting them onto EUDAT storage resources for long-term preservation.</li> </ul>                                                                                                    |
| User of the service/tool | B2STAGE GridFTP is mainly aimed for power users who need to access data in B2SAFE and move them to compute sites. B2STAGE HTTP-API is mainly conceived for community developers who want                                                                                                    |

|                         | to integrate data and features from B2SAFE into their community-<br>specific applications.                                                                                                    |
|-------------------------|----------------------------------------------------------------------------------------------------|
| User Documentation      | https://github.com/EUDAT-B2STAGE/B2STAGE-GridFTP<br>https://github.com/EUDAT-B2STAGE/http-api#user-guide                                                                                                    |
| Technical Documentation | https://github.com/EUDAT-B2STAGE/B2STAGE-GridFTP<br>https://github.com/EUDAT-B2STAGE/http-api#get-started<br>https://github.com/EUDAT-B2STAGE/http-api#administration                                                                                     |
| Product team            | CINECA                                                                                                    |
| License                 | HTTP API: MIT License<br>GridFTP: Apache License 2.0                                                                                                    |
| Source code             | https://github.com/EUDAT-B2STAGE/B2STAGE-GridFTP<br>https://github.com/EUDAT-B2STAGE/http-api                                                                                                    |
| Testing                 | B2STAGE http-api can be tested by accessing the online prototype<br>available at <u>https://b2stage-test.cineca.it/api/status</u> .<br>Protype dedicated instructions: <u>https://github.com/EUDAT-</u><br>B2STAGE/http-api/blob/master/docs/prototype.md |

#### 2.4.2 Release notes

The current B2STAGE HTTP-API release (1.0.3) is mainly a maintenance release with several BUG fixes and the integration of the latest RAPyDo version (the python framework on which HTTP-APIs are based, currently at version 0.6.2). This release also improves the support for communities already adopting B2STAGE HTTP-API.

Detailed changelog for this component can be found at:

https://github.com/EUDAT-B2STAGE/http-api/blob/master/CHANGELOG.md

#### 2.4.3 Future plans

The next release of B2STAGE-http (1.0.4) will introduce the support for user authentication through that PAM protocol. This release will integrate contributions implemented on the official python iRODS client (<u>https://github.com/irods/python-irodsclient</u>) previously lacking the support of PAM authentication. The introduction of PAM will allow the complete integration of B2ACCESS Oauth2-

based authentication workflow, which in turn will allow an easier integration with other EUDAT services.

## 2.5 B2DROP

## 2.5.1 Service description

| Service/Tool name             | B2DROP                                                                                                    |  |
|-------------------------------|----------------------------------------------------------------------------------------------------|--|
| Service/Tool url              | https://b2drop.eudat.eu                                                                                                    |  |
| Service/Tool information page | https://eudat.eu/services/b2drop                                                                                                    |  |
| Description                   | B2DROP is an easy-to-use, user-friendly and trustworthy storage<br>environment, which allows users to synchronise their active data<br>across various desktops and to easily share this data with<br>collaborators. The service is targeted at all European researchers<br>whose institute does not host such storage. B2DROP is based on<br>Nextcloud. The service is intended for the long-tail and still volatile<br>data which can change and are still subject to active research, e.g.<br>drafts of research papers. Beside the functionalities of sync and<br>share services, B2DROP has advanced functionalities with several<br>extensions. |  |
|                               | The B2SHARE bridge extension allows users to publish the final documents on B2SHARE. The users select files, the metadata schema and the publication name within B2DROP and the publication draft, containing the supplied information is created in background. The user finishes the draft on B2SHARE and receives a PID for the publication.                                                                                                    |  |
| Value proposition             | <ul> <li>Sharing a file to local users</li> <li>Share publicly across B2DROP instances</li> <li>Accessing shared artefacts</li> <li>Desktop synchronization</li> <li>Mount B2DROP using the WebDAV client</li> <li>Publishing files to B2SHARE</li> </ul>                                                                                                    |  |
| User of the service/tool      | Users who need to share/access small data sets from their desktops                                                                                                    |  |

| User Documentation      | https://eudat.eu/services/userdoc/b2drop        |
|-------------------------|-------------------------------------------------|
| Technical Documentation | https://eudat.eu/services/userdoc/b2drop        |
| Product team            | FZ Juelich                                      |
| License                 | GNU Affero General Public License v3.0 (AGPLv3) |
| Source code             | https://github.com/EUDAT-B2DROP                 |
| Testing                 | Internal continuous integration test suite.     |

#### 2.5.2 Release notes

For this release, i.e. 12.0.4, B2DROP has harmonized the user authentication and switched from LDAP back end, which provided local B2DROP authentication, to B2ACCESS authentication. The B2ACCESS authentication allows users to use the same account for B2DROP that is already used for other services. On the other hand, the integration with other services is simplified with a common authentication mechanism. As a first part of this change B2DROP added a second authentication mechanism at the beginning of the year. Since this integration of B2DROP and B2ACCESS, new users could only authenticate via B2ACCESS. Existing users could still use their old accounts. In July 2018, the migration of old LDAP accounts to new B2ACCESS accounts was started and the end of life for LDAP authentication was announced for 1<sup>st</sup> of October. With this announcement the users received a small guide to create new accounts and additional support was offered. A migration without action of the users was not possible. To avoid a broken system for users, who did not finish the migration in time, the LDAP authentication was turned off for the web frontend on 1<sup>st</sup> of October. Sync clients were still able to authenticate via LDAP. We investigated which users were still using the outdated authentication mechanism for their sync clients and informed them about the end of life for this client authentication in the middle of October. We sent a guide to use the sync clients with B2ACCESS authenticated accounts. In mid-October, the old LDAP authentication mechanism was turned off. The migration of user data is still possible and there is no loss of data.

In July, Nextcloud, the underlying software, was updated to major version 13. This update harmonised the various authentication methods on the web UI. Previously, the Shibboleth integration required adaptations to allow for additional authentication mechanisms to be used. This functionality is now covered by Nextcloud itself, adaptations are no longer required.

#### 2.5.3 Future plans

In the reporting period the integration of B2STAGE with B2DROP was discussed. During the discussion and investigation of the possibilities, we come to the result, that the direct integration of B2SAFE with B2DROP is a better integration. We switched from an integration of B2STAGE to an integration of B2SAFE with B2DROP. The exchange with potential users shows that the benefit is limited because of the different data sizes, which are supported by B2DROP and B2SAFE. But even with the limited effort for some users we investigated how the integration of the two services could be handled. With the extension of B2SAFE to support the WebDAV protocol the integration could be doable. The implementation of this approach must be investigated in the future. Even with the issue of supported storage technology being solved, some challenges in authentication and PID management need to be solved before the integration can be evaluated by a wider audience.

# **3** Federated Compute

Federate Compute focuses on the EGI services providing resources for the execution of user applications on the EGI e-infrastructure as virtual machines (Cloud Compute), as containers (Cloud Container Compute), or as jobs (High-Throughput Compute). These services are summarised in the following table. Users needing tighter control on the resources and how these are allocated should use Cloud Compute, users with existing containerised applications following a cloud-native approach are better served with Cloud Container Compute, and for those users with the need to run parallel computing tasks at scale that can be modelled as traditional jobs in a batch system, High Throughput Compute will better meet their needs.

|                      | Cloud Compute                                                                                      | Cloud Container<br>Compute                                                                                            | High Throughput<br>Compute                                                                                                    |
|----------------------|----------------------------------------------------------------------------------------------------|----------------------------------------------------------------------------------------------------|----------------------------------------------------------------------------------------------------|
| What is it?          | Multi-cloud laaS                                                                                   | Kubernetes on top of EGI<br>Cloud Compute                                                                             | The grid, a scalable batch system                                                                                                    |
| What you run?        | VMs                                                                                                | (Docker) Containers                                                                                                   | Jobs                                                                                                    |
| Typical<br>workloads | Lift and shift existing<br>applications<br>Specific OS (kernel)<br>requirements                    | Cloud-native<br>containerised<br>applications.                                                                        | Execution of parallel computing tasks to analyse large datasets.                                                                                 |
| Pros / Cons          | [+] Complete control on<br>resources, run (almost)<br>anything you'd like<br>[-] Complex operation | [+] Industry standard<br>[+] Hides complexity of<br>Kubernetes setup<br>[-] Some Kubernetes<br>features not available | <ul> <li>[+] No management of<br/>resources, just submit<br/>jobs</li> <li>[-] Legacy interfaces</li> <li>[-] Porting of applications</li> </ul> |

Table 1. Federated Compute services

The Workload Manager (formerly known as DIRAC4EGI) service allows users to manage and distribute computing tasks in an efficient way while maximising the usage of computational resources of Cloud Compute and High-Throughput Compute. It was added to the EGI Catalogue as beta during October 2018.

CREAM is the main component of High-Throughput Compute included for maintenance and evolution within EOSC-hub WP6 Task 6.2. This task also includes 3 components that further extend the functionality of High-Throughput Compute:

- Advanced IaaS offers a way to execute containerised applications on traditional batch systems with the udocker tool
- CVMFS is an Application software distribution service that provides users an easy way to deploy software on the distributed computing infrastructure powering the High-Throughput Compute

• StoRM, a Storage Resource Manager compliant with the SRM v2.2 standard, is one of the technology options of the EGI Online Storage service

## 3.1 EGI Cloud Compute

### **3.1.1** Service description

| Service/Tool name             | Cloud Compute                                                                                                    |
|-------------------------------|----------------------------------------------------------------------------------------------------|
| Service/Tool url              | https://www.egi.eu/services/cloud-compute                                                                                                    |
| Service/Tool information page | https://www.egi.eu/services/cloud-compute                                                                                                    |
| Description                   | Cloud Compute gives you the ability to deploy and scale virtual<br>machines on-demand. It offers guaranteed computational<br>resources in a secure and isolated environment with standard API<br>access, without the overhead of managing physical servers.<br>Cloud Compute offers the possibility to select pre-configured<br>virtual appliances (e.g. CPU, memory, disk, operating system or<br>software) from a catalogue replicated across all EGI cloud                                                                                                    |
|                               | <ul> <li>providers.</li> <li>With Cloud Compute you can: <ul> <li>Execute compute- and data-intensive workloads (both batch and interactive)</li> <li>Host long-running services (e.g. web servers, databases or applications servers)</li> <li>Create disposable testing and development environments on virtual machines and scale your infrastructure needs</li> <li>Select virtual machine configurations (CPU, memory, disk) and application environments to fit your requirements</li> <li>Manage your Cloud Compute resources in a flexible way with integrated monitoring and accounting capabilities</li> </ul> </li> </ul> |
| Value proposition             | Manage laaS resources in a multi-cloud environment in a flexible way with single sign on and integrated image catalogue.                                                                                                    |
| User of the service/tool      | Research Communities, individual researchers, VREs,<br>SME/Industry, Resource providers                                                                                                    |

| User Documentation      | https://wiki.egi.eu/wiki/Federated Cloud user support                                                                                                    |
|-------------------------|----------------------------------------------------------------------------------------------------|
| Technical Documentation | https://wiki.egi.eu/wiki/Federated_Cloud_Technology                                                                                                    |
|                         | https://github.com/EGI-Foundation/fedcloud-integration-<br>documentation                                                                                                    |
| Product team            | Partners involved: CESNET, CSIC, EGI.eu, GRNET, IASA, SRCE                                                                                                    |
| License                 | Apache 2.0                                                                                                    |
| Source code             | https://github.com/EGI-Foundation/VMI-endorsement                                                                                                    |
|                         | https://github.com/EGI-Foundation/cloud-info-provider                                                                                                    |
|                         | https://github.com/IFCA/caso                                                                                                    |
|                         | https://github.com/IFCA/keystone-voms                                                                                                    |
|                         | https://github.com/the-cloudkeeper-project/cloudkeeper                                                                                                    |
|                         | https://github.com/the-cloudkeeper-project/cloudkeeper-one                                                                                                    |
|                         | https://github.com/the-cloudkeeper-project/cloudkeeper-os                                                                                                    |
|                         | https://github.com/the-rocci-project/keystorm                                                                                                    |
|                         | https://github.com/ARGOeu/nagios-plugins-fedcloud                                                                                                    |
|                         | https://github.com/IASA-GR/appdb-core                                                                                                    |
|                         | https://github.com/IASA-GR/appdb-is-publisher                                                                                                    |
|                         | https://github.com/the-oneacct-export-project/oneacct-export                                                                                                    |
| Testing                 | All products in CMD are verified against EGI's current Quality<br>Criteria ( <u>https://wiki.egi.eu/wiki/EGI Quality Assurance</u> ). Reports<br>are available in EGI document DB under "Software Provisioning and<br>Technology" category<br>( <u>https://documents.egi.eu/public/ListBy?topicid=35</u> ). Installation<br>and configuration notes are available in the EGI repository. |

#### 3.1.2 Release notes

#### 3.1.2.1 CMD-OS (Components of Cloud Compute for OpenStack):

CMD-OS 1.2.1 (CMD for OpenStack) includes a fix for cloudkeeper-os for CentOS7, and a new release of cASO for CentOS7 and Ubuntu.

- cloudkeeper-os 0.9.10 fix dependency issue on CentOS7 (only)
- cASO 1.2.0 a bug was introduced in how records are retrieved with the introduction of the the "deleted" filter; this release fixes the bug, sites will need to regenerate accounting records; see cASO release notes for more details.

Additional details available in CMD-OS-1.2.1 wiki<sup>2</sup>

#### 3.1.2.2 AppDB

Several subcomponents of AppDB were updated during this period. This list shows a brief overview of the main changes introduced:

- VMOps:
  - Allow to file a GGUS ticket directly to the site
  - Request and release public IP addresses
  - Attach or remove block storage at any point in the lifecycle of VMs
  - Generation of daily reports for the VMOps service
  - Added support for new VOs (see complete list at AppDB wiki<sup>3</sup>)
- Cloud Marketplace:
  - Integration of AppDB with the Security Cloud Assessment Tool (SECANT)
  - Improved UX of VO wide image list panel
  - Continuous delivery mechanism for VM authors

#### 3.1.2.3 EGI images

The following EGI-provided images in AppDB were updated to latest versions provided by upstream distributions fixing security issues:

- <u>CentOS 6</u>
- <u>CentOS 7</u>
- EGI FedCloud clients
- EGI Small Ubuntu 16.04 for monitoring
- <u>Ubuntu 14.04</u>
- <u>Ubuntu 16.04</u>

<sup>&</sup>lt;sup>2</sup> <u>https://wiki.egi.eu/wiki/CMD-OS-1:CMD-OS-1.2.1</u>

<sup>&</sup>lt;sup>3</sup> <u>https://wiki.appdb.egi.eu/main:faq:which vos are supported by the vmops dashboard</u>

The appliance for integration of OpenStack providers was also updated to cover the latest version of integration tools available in the infrastructure:

#### - FedCloud integration appliance for OpenStack

Monitoring

- Probes were updated to support OpenID Connect across all providers.
- Update of the set of probes used for calculation of A/R metrics to avid issues appearing in latest versions of OpenNebula
- Various fixes for OpenStack probes to improve native-API-only sites

#### 3.1.2.4 Documentation

Moved documentation on integration to GitHub and readthedocs:

- https://github.com/EGI-Foundation/fedcloud-integration-documentation
- <u>https://egi-federated-cloud-integration.readthedocs.io</u>

Detailed changelog of documentation is available in the git log<sup>4</sup>

#### 3.1.3 Future plans

- Release of CMD-ONE update with components for OpenNebula
- Complete transition to OpenID Connect at all providers
- Implementation of GlueSchema 2.1 for information discovery and transition to messagebased transport
- Improved support for providers with less privileged access to the cloud management platforms

## 3.2 EGI Cloud Container

#### 3.2.1 Service description

| Service/Tool name             | Cloud Container                                                                                                    |
|-------------------------------|----------------------------------------------------------------------------------------------------|
| Service/Tool url              | https://www.egi.eu/services/cloud-container                                                                                                    |
| Service/Tool information page | https://www.egi.eu/services/cloud-container                                                                                                    |
| Description                   | Cloud Container Compute (in beta phase) gives you the ability to<br>deploy and scale Docker containers on-demand. It offers<br>guaranteed computational resources in a secure and isolated |

<sup>&</sup>lt;sup>4</sup> <u>https://github.com/EGI-Foundation/fedcloud-integration-documentation/commits/master</u>

|                          | <ul> <li>environment with standard API access, without the overhead of managing the operating system.</li> <li>Main characteristics: <ul> <li>On-demand provisioning</li> <li>Lightweight environment for maximised performance</li> <li>Standard interface to deploy on multiple service providers</li> <li>Interoperable and transparent</li> <li>Removes friction between development and operations environments.</li> </ul> </li> </ul> |
|--------------------------|----------------------------------------------------------------------------------------------------|
| Value proposition        | Deploy, manage, and scale containerized applications using<br>Kubernetes on EGI Cloud providers.                                                                                                    |
| User of the service/tool | Research Communities, individual researchers VREs, SME/Industry,<br>Resource providers                                                                                                    |
| User Documentation       | https://wiki.egi.eu/wiki/Federated Cloud Containers                                                                                                    |
| Technical Documentation  | https://wiki.egi.eu/wiki/Federated Cloud Containers                                                                                                    |
| Product team             | EGI Foundation, UPV                                                                                                    |
| License                  | Apache 2.0                                                                                                    |
| Source code              | https://github.com/grycap/ansible-role-kubernetes<br>https://github.com/EGI-Foundation/VMI-endorsement                                                                                                    |
| Testing                  | Travis integration for Kubernetes: <u>https://travis-</u><br><u>ci.org/grycap/ansible-role-kubernetes</u>                                                                                                    |

#### 3.2.2 Release notes

## 3.2.2.1 EGI images

The base Docker image in AppDB includes the following changes:

- Upgrade to docker v17.03.2

- Upgrade to docker-compose 1.21.2
- Addition of Kubelet, Kubectl and Kubeadm v1.11.2

Published in AppDB as EGI docker Ubuntu 16.04

(https://appdb.egi.eu/store/vappliance/egi.docker.ubuntu.16.04)

#### 3.2.2.2 grycap.kubernetes ansible role

- Fix a bug related to Docker installation in RedHat systems.
- Enable the user to specify the kubernetes version to install (or latest).
- Fix an error in case of firewalld not installed in RedHat systems
- Fixed some error not enabling to detect nodes as idle. It causes that the nodes are never powered off.

#### 3.2.3 Future plans

- Provision of Container Repositories
- Automatic provisioning of the Kubernetes on the infrastructure
- Automatic configuration of OpenID Connect integration

## 3.3 EGI Workload Management

| Service/Tool name             | DIRAC4EGI                                                                                                    |  |
|-------------------------------|----------------------------------------------------------------------------------------------------|--|
| Service/Tool url              | https://dirac.egi.eu/DIRAC                                                                                                    |  |
| Service/Tool information page | https://wiki.egi.eu/wiki/Workload Manager                                                                                                    |  |
| Description                   | Workload management service to distribute and manage centrally<br>thousands of computational tasks on cloud and HTC. The<br>DIRAC4EGI service is a cluster of instances to allow the users to<br>submit computational tasks to the HTC and Cloud services, monitor<br>the status and retrieve the results. Users interact with DIRAC both<br>using GUI and API. |  |
|                               | <ul> <li>The component of the DIRAC service is:</li> <li>DIRAC WMS server (multiple high performance machines)</li> <li>DIRAC DB (MySQL) server (high performance, large memory machine)</li> <li>DIRAC REST server (medium sized machine)</li> <li>DIRAC Web server (low CPU, high memory machine)</li> </ul>                                                  |  |

|                          | <ul> <li>DIRAC configuration server (low CPU, high memory machine)</li> <li>DIRAC data manager service (low CPU, high memory machine)</li> </ul>                                                                                                    |  |  |  |
|--------------------------|----------------------------------------------------------------------------------------------------|--|--|--|
| Value proposition        | <ul> <li>Retain communities and attract new communities into the dirac.egi.eu service</li> <li>Provide more flexible VRE simplifying access to EGI resources and accelerate the ability of researches to undertake excellent science with DIRAC technical innovations</li> <li>Transfer DCI skills and know-how to other medium and big communities and resource providers in the context of EGI</li> </ul> |  |  |  |
| User of the service/tool | Users who need to deploy parallel applications in federated infrastructures or Cloud platforms.                                                                                                    |  |  |  |
| User Documentation       | https://wiki.egi.eu/wiki/HOWTO22                                                                                                    |  |  |  |
| Technical Documentation  | https://dirac.readthedocs.io/en/latest/DeveloperGuide/Overview<br>/index.html?highlight=workload%20manage                                                                                                    |  |  |  |
| Product team             | CNRS                                                                                                    |  |  |  |
| License                  | GNU General Public License v3.0                                                                                                    |  |  |  |
| Source code              | https://github.com/DIRACGrid/DIRAC                                                                                                    |  |  |  |
| Testing                  | Internal continuous integration test suite: <u>https://travis-</u><br><u>ci.org/DIRACGrid/DIRAC</u>                                                                                                    |  |  |  |

#### 3.3.2 Release notes

Detailed release notes for DIRAC4EGI can be found on the DIRACGrid page:

https://github.com/DIRACGrid/DIRAC/wiki#release-information

Current EOSC-hub release of this component is v6r19p16.

## 3.3.3 Future plans

Integration with selected EOSC-hub services is planned.

# 3.4 EGI Online Storage

## 3.4.1 Service description

| Service/Tool name             | EGI Online Storage                                                                                                    |  |  |
|-------------------------------|----------------------------------------------------------------------------------------------------|--|--|
| Service/Tool url              | https://www.egi.eu/services/online-storage/                                                                                                    |  |  |
| Service/Tool information page | https://www.egi.eu/services/online-storage/                                                                                                    |  |  |
| Description                   | Online Storage allows you to store data in a reliable and high-<br>quality environment and share it across distributed teams. Your<br>data can be accessed through different standard protocols and can<br>be replicated across different providers to increase fault-tolerance.<br>Online Storage gives you complete control over the data you share<br>and with whom. |  |  |
| Value proposition             | Easily share and organise your data, and control the data you share                                                                                                    |  |  |
| User of the service/tool      | Researchers, VREs, SME/Industry                                                                                                    |  |  |
| User Documentation            | http://italiangrid.github.io/storm/documentation.html                                                                                                    |  |  |
| Technical Documentation       | http://italiangrid.github.io/storm/documentation.html                                                                                                    |  |  |
| Product team                  | INFN                                                                                                    |  |  |
| License                       | Apache 2.0                                                                                                    |  |  |
| Source code                   | https://github.com/italiangrid/storm                                                                                                    |  |  |

#### Testing

#### 3.4.2 Release notes

#### 3.4.2.1 StoRM v. 1.11.13

Available in EGI UMD on 17.07.2018. This release provides fixes to some outstanding bugs:

- fixes a problem on status update for tape recalls created through the REST endpoint
- fixes pool account mapping failures observed when StoRM is deployed with lcmaps-pluginsbasic >= 1.6.3
- enhances the request garbage collector so that PrepareToPut requests that are stuck in the state SRM\_REQUEST\_INPROGRESS are automatically expired after a configurable amount of time
- fixes a bug in the garbage collector so that now only recall requests older than a configurable amount of time are garbage collected
- adds the ability to generate a storage usage JSON report, following the rules and format defined by WLCG

Bug fixes:

- Failure on updating recall task status
- Pool account mapping fails since lcmaps-plugins-basic v1.6.4
- Garbage Collector ignore timestamps on cleaning recall tasks

Enhancements:

- StoRM backend should garbage collect requests that are stuck in SRM\_IN\_PROGRESS for a configurable amount of time
- JSON storage usage reporting

Detailed release notes can be found on the StoRM page:

http://italiangrid.github.io/storm/2018/02/19/storm-v1.11.13-released.html

#### 3.4.3 Future plans

Integration with selected EOSC-hub services is planned.

# 3.5 Advanced IaaS

## 3.5.1 Service description

| Service/Tool name             | Advanced IaaS                                                                                                    |  |
|-------------------------------|----------------------------------------------------------------------------------------------------|--|
| Service/Tool url              | https://github.com/indigo-dc/udocker                                                                                                    |  |
| Service/Tool information page | https://www.indigo-datacloud.eu/userspace-container-support                                                                                                    |  |
| Description                   | udocker is a user-level tool that enables users to run containerized<br>applications without needing root privileges on the machine, and<br>without having to install any additional software.                                                                                                    |  |
|                               | udocker offers a subset of the Docker functionalities with a very<br>similar interface and can be used to pull containers from Docker<br>hub and other Docker like repositories and execute them without<br>requiring the presence of Docker. udocker can also import standard<br>directory tar archives making possible the execution of non-Docker<br>containers.                                                                                                    |  |
|                               | udocker can be easily transferred to the target Linux system by the<br>end user and simply executed there without any the need of<br>compilation or installation and without requiring the system<br>administrator intervention. It relies on several user level<br>mechanisms to provide a chroot-like environment to execute<br>applications and services but without requiring privileges. udocker<br>integrates several drivers (execution modes) to offer the best<br>possible environment for the execution of containers without<br>requiring administrator privileges. |  |
| Value proposition             | <ul> <li>Running Linux containers on machines without Docker or other container runtime locally installed</li> <li>Running Linux containers on machines without root privileges</li> <li>Running Linux containers without having to compile additional software.</li> <li>Using Linux containers in batch, interactive or cloud systems including grid, HTC and HTP clusters</li> <li>Running containers in systems where kernel features needed to run containers are unavailable or disabled</li> </ul>                                                                      |  |

|                          | <ul> <li>Enables execution of applications with GPGPUs.</li> <li>Empower users to execute their applications everywhere through container encapsulation</li> </ul>                                                                                                    |  |
|--------------------------|----------------------------------------------------------------------------------------------------|--|
| User of the service/tool | Users with complex applications and software dependencies who<br>need to run applications or services encapsulated in containers, but<br>which do not have administrator privileges on the execution nodes.<br>This includes computing clusters many of which may not be willing<br>to support conventional container execution due to security<br>concerns and related policies. udocker is also being used<br>successfully to support containers execution in cloud computing<br>namely to exploit function-as-a-service. |  |
| User Documentation       | https://github.com/indigo-<br>dc/udocker/blob/master/doc/user_manual.md                                                                                                    |  |
| Technical Documentation  | https://github.com/indigo-<br>dc/udocker/blob/master/SUMMARY.md                                                                                                    |  |
| Product team             | LIP                                                                                                    |  |
| License                  | Apache License 2.0                                                                                                    |  |
| Source code              | https://github.com/indigo-dc/udocker                                                                                                    |  |
| Testing                  | Functional, integration and unit tests available at:<br>https://github.com/indigo-dc/udocker/tree/master/tests<br>The udocker team uses a Jenkins CI system to perform code style<br>verification, execution of tests and identification of potential<br>security issues.                                                                                                    |  |

## 3.5.2 Release notes

Detailed udocker changelog can be found at:

https://github.com/indigo-dc/udocker/blob/master/changelog

#### 3.5.3 Future plans

Integration with selected EOSC-hub services. udocker is currently being integrated in the OPENCoastS thematic service. Address limitations in the mounting of host directories, improve the Docker compatibility, improve the configuration mechanism, enlarge the test coverage, support for OCI images, maintain udocker to cope with the evolution of new and existing the Linux distributions.

# 3.6 EGI High-Throughput Compute

#### **3.6.1** Service description

| Service/Tool name             | CREAM                                                                                                    |  |  |
|-------------------------------|----------------------------------------------------------------------------------------------------|--|--|
| Service/Tool url              | CREAMCE is a distributed service, with multiple endpoints.                                                                                                    |  |  |
| Service/Tool information page | https://www.egi.eu/services/high-throughput-compute                                                                                                    |  |  |
| Description                   | The CREAM (Computing Resource Execution And Management)<br>Service is a simple, lightweight service that implements all the<br>operations at the Computing Element (CE) level. The service is a<br>basic component for a federated service-oriented architecture<br>managing distributed processes (jobs). In order to guarantee the<br>interoperability among different applications it implements a<br>standard Web Service interface based on WS-I specification.<br>The CREAM service accesses and operates local resource<br>management systems. The current version of the application<br>supports the following management systems: TORQUE, LSF,<br>SLURM, HTCondor, Grid Engine (partially). |  |  |
| Value proposition             | <ul> <li>Workload and data management tools to manage at computational tasks</li> <li>Large amounts of processing capacity over long periods of time</li> <li>Faster results for your research</li> <li>Shared resources among users, enabling collaborative research</li> </ul>                                                                                                    |  |  |
| User of the service/tool      | Users of large-scale data intensive computational parallel applications.                                                                                                    |  |  |

| User Documentation      | https://cream-guide.readthedocs.io/en/latest                                                                                                    |  |
|-------------------------|----------------------------------------------------------------------------------------------------|--|
| Technical Documentation | https://cream-guide.readthedocs.io/en/latest                                                                                                    |  |
| Product team            | INFN                                                                                                    |  |
| License                 | Apache Software License, v.2.0                                                                                                    |  |
| Source code             | https://github.com/italiangrid                                                                                                    |  |
| Testing                 | The platform chosen for the continuous integration is Jenkins; the<br>build system take advantage of its advanced features, like pipeline<br>processing and Docker container support, for compiling and testing<br>the code efficiently. The system at the moment makes use of the<br>Jenkins platform hosted at INFN; it will be completely integrated<br>into UMD workflow as soon as the compatibility will be certified. |  |

#### 3.6.2 Release notes

The CREAM service has been declared the main Computing Element for the grid environment by the European Grid Infrastructure (EGI). The software must be considered completely stable, no more features are planned. It has been deployed and operated in the grid environment for more than ten years. The maintenance in the recent past was mainly dedicated to the improvements of the security infrastructure, for example with the adoption of new cryptographic schemes, and changes required for keeping the compatibility with the latest releases of the batch systems.

For the Federated Compute package of EOSC-Hub a new installation and configuration tool has been developed for the CREAM and the resource BDII services. The tool is based on the puppet framework and replaces the old reference application (YAIM) for the grid environment and it is distributed as a puppet module through the puppetforge portal: <u>https://forge.puppet.com/infnpd/creamce</u>

#### 3.6.3 Future plans

Integration with selected EOSC-hub services is planned.

# 3.7 CVMFS

## 3.7.1 Service description

| Service/Tool name             | CVMFS                                                                                                    |  |  |
|-------------------------------|----------------------------------------------------------------------------------------------------|--|--|
| Service/Tool url              | https://cernvm.cern.ch/portal/filesystem                                                                                                    |  |  |
| Service/Tool information page | https://cernvm.cern.ch/portal/filesystem                                                                                                    |  |  |
| Description                   | The CernVM File System (CernVM-FS) is a read-only file system<br>designed to deliver scientific software onto virtual machines and<br>physical worker nodes in a fast, scalable, and reliable way. Files and<br>file metadata are downloaded on demand and aggressively cached.<br>For the LHC experiments, CVMFS hosts several hundred million files<br>and directories that are distribute to the order of hundred<br>thousand client computers. |  |  |
| Value proposition             | Replaces package managers and shared software areas on cluster<br>file systems as means to distribute the software used to process<br>experiment data                                                                                                    |  |  |
| User of the service/tool      | CVMFS is actively used by small and large HEP and non-HEP collaborations working in space, natural and life Sciences).                                                                                                    |  |  |
| User Documentation            | https://cvmfs.readthedocs.io/en/stable/cpt-quickstart.html                                                                                                    |  |  |
| Technical Documentation       | https://cvmfs.readthedocs.io/en/stable/part-advanced.html                                                                                                    |  |  |
| Product team                  | CERN                                                                                                    |  |  |
| License                       | BSD 3-Clause "New" or "Revised" License<br>https://github.com/cvmfs/cvmfs/blob/devel/COPYING                                                                                                    |  |  |
| Source code                   | https://github.com/cvmfs/cvmfs                                                                                                    |  |  |

| Т | es | tiı | ۱g |
|---|----|-----|----|
|   |    |     | •  |

Internal continuous integration test suite: <u>https://travis-</u> <u>ci.org/cvmfs/cvmfs</u>

#### 3.7.2 Release notes

The detailed changelog for CVMFS is available at:

https://cvmfs.readthedocs.io/en/stable/cpt-releasenotes.html

### 3.7.3 Future plans

CVMFS will be integrated with other selected services in EOSC-hub.

# **4** Processing and orchestration

This task focuses on the maintenance and integration of orchestration services with the Cloud Compute and Cloud Container services. This allows building complex virtual computing infrastructures, based on the OASIS standard TOSCA Simple Profile YAML Version 1.0 standard<sup>5</sup> and integrate the INDIGO-DataCloud PaaS components as orchestrator for the EOSC-hub services.

Figure 1 provides an overview of the architecture and interrelation of the different components that are part of task T6.3 "Processing and Orchestration". It also includes additional components that, even though they are not strictly included in T6.3 since they are not expected to be evolved in the context of EOSC-hub, they are part of the PaaS Orchestration layer.

<sup>&</sup>lt;sup>5</sup> Crandall, John, and Paul Lipton. "OASIS Topology and Orchestration Specification for Cloud Applications (TOSCA) TC." <u>https://www.oasis-open.org/committees/tc\_home.php?wg\_abbrev=tosca</u>.

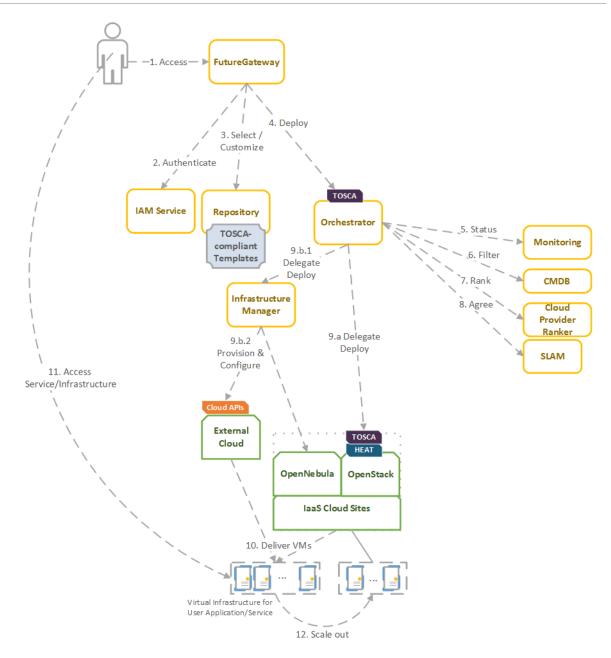

Figure 1. Architecture and workflow among the Processing and Orchestration services in EOSC-hub.

End users are expected to access the PaaS Orchestration layer via high-level graphical user interfaces, such as the portlets provided by the *FutureGateway*. These are web-based components that are customized for specific user applications and are responsible for performing the authentication with the *IAM service* and interacting with the *Orchestrator* by submitting a TOSCA template. TOSCA stands for the Topology and Orchestration Specification for Cloud Applications and it is a YAML-based domain-specific language (DSL) to describe application architectures to be deployed on a Cloud. Advanced end-users could also interact with the Orchestrator via the authenticated REST APIs provided.

Once the Orchestrator receives the TOSCA template is in charge of interacting with different services in order to identify the most appropriate laaS Cloud site on which to perform the execution. This

decision depends on the monitoring state of the underlying Cloud sites (information managed by the Monitoring service), the SLAs (Service Level Agreements) agreed between the user and the sites (information managed by the *SLAM* service) and the availability of the VMIs (Virtual Machine Images) on each site (information managed by the *CMDB* service). With all of this information, the *CloudProviderRanker* service is employed in order to apply a set of rules in order to obtain a ranked list of Cloud sites.

The Orchestrator delegates on the *Infrastructure Manager (IM)* to perform the deployment on public Cloud sites (Amazon Web Services, Microsoft Azure, Google Cloud Platform and Open Telekom Cloud) or on other external Clouds managed by popular Cloud Management Platform (CMPs) such as OpenNebula and OpenStack. The IM can also be configured with single-site mode in order to provide a TOSCA-enabled endpoint and support local-site orchestration of complex application architectures. In order to achieve a similar functionality in OpenStack, the *HEAT Translator* component can be used in order to translate from a TOSCA template into a HOT template, the native language employed by the HEAT service in OpenStack.

# 4.1 TOSCA for Heat

| Service/Tool name             | TOSCA for Heat                                                                                                    |
|-------------------------------|----------------------------------------------------------------------------------------------------|
| Service/Tool url              | https://wiki.openstack.org/wiki/Heat-Translator                                                                                                    |
| Service/Tool information page | https://wiki.openstack.org/wiki/Heat-Translator                                                                                                    |
| Description                   | TOSCA for Heat service translates TOSCA templates in order to<br>produce valid HOT (Heat Orchestration Template)-compliant<br>documents ready to be deployed by the OpenStack Orchestration<br>program, Heat. |
|                               | The main component is the heat-translator command-line tool, which, in the case of incoming TOSCA templates, makes use of in-<br>memory graphs provided by TOSCA Parser to obtain the resultant HOT.          |
| Value proposition             | Deployment of cloud topologies in OpenStack Heat described using TOSCA standard.                                                                                                    |

# 4.1.1 Service description

| User of the service/tool | User communities interfacing directly with an OpenStack IaaS frameworks to deploy complex applications using TOSCA templates.                        |
|--------------------------|----------------------------------------------------------------------------------------------------|
| User Documentation       | https://docs.openstack.org/heat-translator/latest/                                                                                                   |
| Technical Documentation  | https://docs.openstack.org/heat-translator/latest/                                                                                                   |
| Product team             | CSIC                                                                                                    |
| License                  | Apache License 2.0                                                                                                    |
| Source code              | https://github.com/openstack/heat-translator<br>https://github.com/indigo-dc/heat-translator                                                         |
| Testing                  | https://zuul.openstack.org/job/heat-translator-tox-py27-tp<br>https://jenkins.indigo-datacloud.eu:8080/job/Pipeline-as-<br>code/job/heat-translator/ |

# 4.1.2 Release notes

Detailed changelog can be found at:

https://github.com/indigo-dc/heat-translator/commits/devel

# 4.1.3 Future plans

Integration with selected EOSC-hub services is planned.

# 4.2 Infrastructure Manager

## 4.2.1 Service description

| Service/Tool name | Infrastructure Manager                                             |
|-------------------|--------------------------------------------------------------------|
| Service/Tool url  | URL REST API: <u>https://appsgrycap.i3m.upv.es:31443/im</u>        |
|                   | URL Web portal: <u>https://appsgrycap.i3m.upv.es:31443/im-web/</u> |

| Service/Tool information page | http://www.grycap.upv.es/im/index.php                                                                                                    |
|-------------------------------|----------------------------------------------------------------------------------------------------|
| Description                   | IM is a tool that orchestrates the deployment of complex and<br>customized virtual infrastructures on multiple back-ends. The IM<br>automates the deployment, configuration, software installation,<br>monitoring and update of virtual infrastructures. It supports a wide<br>variety of back-ends, including public IaaS Clouds (Amazon Web<br>Services, Microsoft Azure, etc.), on-premises CMPs (OpenNebula,<br>OpenStack, etc.) and Container Orchestrators (Kubernetes), thus<br>making user applications Cloud agnostic. |
|                               | In addition, it features DevOps capabilities, based on Ansible<br>enabling the contextualization of the infrastructure at run-time by<br>installing and configuring all the required software that may not be<br>available in the Virtual Machine Images, thus providing the user<br>with a fully functional virtual infrastructure.                                                                                                    |
|                               | The IM provides both XML-RPC and REST APIs to enable high-level components to access its functionality. These APIs provide a set of functions for clients to create, destroy, and get information about the infrastructures. It also enables the elasticity management, both horizontal (adding/removing nodes) and vertical (growing/shrinking the capacity of nodes).                                                                                                    |
|                               | The cloud topologies can be defined using its native language called RADL (Resource and Application Description Language.) or TOSCA OASIS standard (YAML version 1.0).                                                                                                    |
| Value proposition             | Deployment of complex and customized virtual infrastructures on multiple back-ends.                                                                                                    |
| Customer of the service/tool  | Research Communities, VREs, and individual researchers.                                                                                                    |
| User of the service/tool      | Research Communities, individual researchers.                                                                                                    |
| User Documentation            | https://imdocs.readthedocs.io/                                                                                                    |
| Technical Documentation       | https://imdocs.readthedocs.io/                                                                                                    |

| Product team | GRyCAP - UPV                                                                         |
|--------------|--------------------------------------------------------------------------------------|
| License      | GPL 3.0                                                                              |
| Source code  | https://github.com/indigo-dc/im                                                      |
| Testing      | https://jenkins.indigo-datacloud.eu:8080/job/Pipeline-as-<br>code/job/im/job/master/ |

## 4.2.2 Release notes

The IM has been evolved in the framework of the EOSC-Hub project. The first step was to test the authentication systems provided in the project. IM was already integrated with the INDIGO IAM (based on OpenID) and it has been successfully tested with EGI Check-In system (also based on OpenID) without any code modification.

As requested by the DODAS Thematic service from WP7 it has been added the support for EC2 spot instances. It required adding the preemptible\_instance property in the TOSCA compute node definition and the proper translation in the IM orchestrator core.

Also the Exoscale provider (CloudStack API) has been added as requested by the EGI Applications on Demand service to access this platform as part of collaboration with the project HNSciCloud.

Another extension made to the IM is the ability to use SSH reverses tunnels to connect with VMs that only feature private IP addressing in different Cloud providers. This enables to contextualize hybrid deployments that are virtual infrastructures deployed across multiple IaaS Cloud sites, using only one public IP per infrastructure.

## 4.2.3 Future plans

Integration with selected EOSC-hub services is planned.

# 4.3 PaaS Orchestrator

#### 4.3.1 Service description

| Service/Tool name | PaaS Orchestrator                                 |
|-------------------|---------------------------------------------------|
| Service/Tool url  | https://indigo-paas.cloud.ba.infn.it/orchestrator |

| Service/Tool<br>page | information | https://indigo-dc.gitbooks.io/indigo-paas-orchestrator/content                                                                                                    |
|----------------------|-------------|----------------------------------------------------------------------------------------------------|
| Description          |             | The Orchestrator is the core component of the INDIGO PaaS system: it allows to coordinate the provisioning of virtualized compute and storage resources on CMPs, both private and public (like OpenStack, OpenNebula, AWS, etc.), and the deployment of dockerized long-running services and batch jobs on Apache Mesos clusters.                                                                                                    |
|                      |             | It receives the deployment requests, expressed through templates<br>written in TOSCA (Simple Profile in YAML version 1.0), and<br>orchestrates single or hybrid deployments on the best available<br>cloud sites. Using the PaaS Orchestrator and the TOSCA templates,<br>the end users can exploit computational resources without any<br>knowledge about the IaaS details.                                                                                                    |
|                      |             | In order to select the best site, the Orchestrator implements a complex workflow: it gathers information about the SLAs signed by the providers with the user, the monitoring data about the availability of the compute and storage services and the location of the data requested by the user (if any). Hybrid deployments spanning multiple sites are supported.                                                                                                    |
|                      |             | Several components are involved in the operation of the PaaS<br>Orchestrator:                                                                                                    |
|                      |             | CMDB (Configuration Management Database) is a database system<br>in INDIGO PaaS environment used by other platform components<br>as a central point of technical information such as location, types<br>and other metadata about sites, services and virtual machine<br>images. CMDB provides a REST API for that purpose. The interface<br>allows managing schema of the entities stored in the database. The<br>schema is enforced in operations such as CREATE, READ, UPDATE<br>and DELETE. Security of these operations is ensured by different<br>access levels for operators and other users as well as hierarchy of<br>entity ownership. |
|                      |             | SLAM (SLA manager) is a component of the INDIGO PaaS system<br>that handles negotiations between infrastructure customers and<br>infrastructure providers. <i>Customer</i> is an entity representing a<br>group of people (system users) sharing common interests and<br>entitled to share computing and storage resources in the scope of<br>the PaaS system. <i>Provider</i> is an entity delivering computing and                                                                                                    |

|                          | storage resources for customers, represented by systems users<br>with provider role given.<br>SLAM allows users to create SLA drafts that express customer<br>requirements for the underlying infrastructure such as computing<br>volume restrictions, public IP restrictions for computing resources,<br>as well as time and volume restrictions for storage resources. Each<br>SLA is created for service available on a given site.<br>SLA draft is created by customer representative and subjected to<br>provider's approval. Provider can either agree or deny customer's<br>proposal, as well as to reflect their own suggestions for the given<br>restrictions. The customer reviews these suggestions. The process<br>of negotiations continues until the consensus is met between the<br>customer and the provider. Once SLA is signed it is made available<br>for other systems to consume (Orchestrator). SLAM also allows<br>reflecting customer preferences for the priority for the use of<br>resources - in case specific sites or services should be used in<br>favour to others. In order to access SLAs as well as customer<br>preferences REST API was made available. |
|--------------------------|----------------------------------------------------------------------------------------------------|
| Value proposition        | <ul> <li>high level orchestration of heterogeneous Cloud resources</li> <li>provisioning of virtualized compute and storage resources</li> <li>SLA negotiation</li> </ul>                                                                                                    |
| User of the service/tool | Users who want to deploy complex applications on multiple Cloud resources, with SLA support.                                                                                                    |
| User Documentation       | https://indigo-dc.gitbooks.io/indigo-paas-<br>orchestrator/content/how_to_deploy.html                                                                                                    |
| Technical Documentation  | https://indigo-dc.gitbooks.io/indigo-paas-orchestrator/content                                                                                                    |
|                          | REST APIs docs: <u>https://indigo-dc.github.io/orchestrator/restdocs</u>                                                                                                    |
| Product team             | INFN, Reply                                                                                                    |
| License                  | Apache License 2.0: <u>https://github.com/indigo-</u><br>dc/orchestrator/blob/master/LICENSE                                                                                                    |
| Source code              | https://github.com/indigo-dc/orchestrator<br>https://github.com/indigo-dc/cmdb<br>https://github.com/indigo-dc/slam                                                                                                    |

# Testing

https://jenkins.indigo-datacloud.eu:8080/job/Pipeline-ascode/job/orchestrator

#### 4.3.2 Release notes

Detailed changelog for the PaaS Orchestrator components can be found at: Orchestrator - <u>https://github.com/indigo-dc/orchestrator/blob/master/CHANGELOG.md</u> CMDB - <u>https://github.com/indigo-dc/cmdb/blob/master/CHANGELOG.md</u>

## 4.3.3 Future plans

In the scope of EOSC-hub project CMDB component will be reengineered in order to adapt it to the EOSC-hub ecosystem. As most of information needed for the PaaS to operate is already provided by AppDB system, which was made available for the project by EGI, AppDB will be treated as the main source of information for the INDIGO PaaS CMDB system.

# 4.4 Future Gateway

#### 4.4.1 Service description

| Service/Tool name             | Future Gateway                                                                                                    |
|-------------------------------|----------------------------------------------------------------------------------------------------|
| Service/Tool url              | https://www.indigo-datacloud.eu/future-gateways-<br>programmable-scientific-portal                                                                                                    |
| Service/Tool information page | https://github.com/FutureGatewayFramework/fgDocumentation                                                                                                    |
| Description                   | FutureGateway is comprised of a set of components enabling end-<br>users to access functionalities such as authentication/authorization<br>or deployment management. It exposes a REST interface to a<br>service called fgAPIServer. The API calls can be used to Create,<br>Read, Update or Delete (CRUD) entities such as tasks to be executed<br>on remote computing resources. For high-level actions (e.g. new<br>task submission), fgAPIServer delegates to APIServerDaemon, a<br>backend responsible for direct interaction with different<br>middlewares. This solution is flexible enough to allow largely<br>different scenarios to be handled. On one hand, fgAPIServer has<br>been shown to work seamlessly with mobile applications, Java-<br>based scientific workflows and with direct web-browser REST call |

|                          | generation. At the same time, APIServerDaemon handles single job<br>submission as well as VM deployment in private clouds.                                                                                                    |
|--------------------------|----------------------------------------------------------------------------------------------------|
| Value proposition        | An easy to use frontend for complex backend VM machine and container deployment.                                                                                                    |
| User of the service/tool | Research communities, individual researchers                                                                                                    |
| User Documentation       | https://github.com/FutureGatewayFramework/fgDocumentation/<br>blob/master/usage.md                                                                                                    |
| Technical Documentation  | https://github.com/FutureGatewayFramework/fgDocumentation/<br>blob/master/installation.md                                                                                                    |
| Product team             | INFN Catania, PSNC                                                                                                    |
| License                  | Apache 2.0                                                                                                    |
| Source code              | https://github.com/FutureGatewayFramework<br>https://github.com/indigo-dc/indigo-parent<br>https://github.com/tzok/fg-docker-compose<br>https://github.com/tzok/eosc-fgapiserver                                                                                                    |
| Testing                  | Internal continuous integration test suite:<br><u>https://github.com/FutureGatewayFramework/fgAPIServer/tree/</u><br><u>master/tests</u>                                                                                                    |
|                          | The <b>tzok/eosc-fgapiserver</b> is an Ansible Container project which is<br>used to build a minimal Docker image with fgAPIServer component<br>of FutureGateway. The tzok/fg-docker-compose has been added to<br>link a database engine with it in a common way using Docker<br>Compose. These two new elements in EOSC-hub allow quickly<br>building and testing any released version of fgAPIServer<br>component. |

# 4.4.2 Release notes

The **indigo-dc/indigoclient** and **indigo-dc/indigokepler** repositories are now managed jointly as indigo-dc/indigo-parent project. This allows to share dependency and plugin management between two projects and also to streamline the release procedure. This method was used to release v1.4 of both components.

# 4.4.3 Future plans

- Create another Ansible Container project to be able to build APIServerDaemon component of FutureGateway and run it in an isolated Tomcat instance
- Configure it to work with Docker Compose configuration
- Support Kubernetes configuration for dockerized components
- Implement a thorough testing procedure for each component as well as for the full service

# 5 Data and Metadata Management

The EOSC-hub common repository services and the policy-driven data management/stewardship services, with particular regard to registered data (data associated with PIDs), are described in detail in the following paragraphs and shown in the Figure 2.

Those services allow storing a data set in a repository, which is geographically distributed, and associated a PID to it, making the data set location independent from the references pointing to it. The PID is globally resolvable and the data set is replicated in multiple copies, which are tracked in the metadata associated to the identifier. Data can be published, and community specific metadata associated to it, then those metadata can be harvested and indexed by a discovery service to make the data findable. Data can also be annotated, manually or programmatically via an API. And last, but not least, data are curated through a set of policies that each data manager can define.

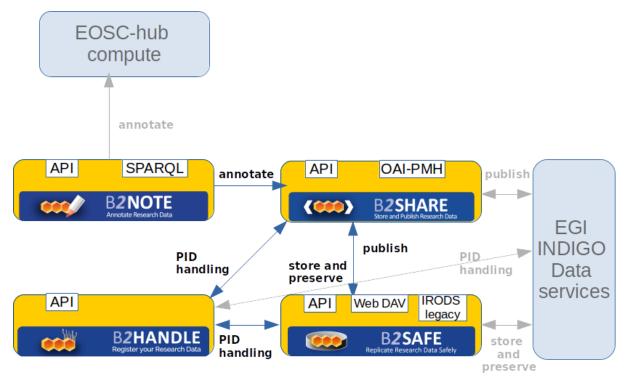

Figure 2. Data and metadata management services

# 5.1 B2HANDLE

# 5.1.1 Service description

| Service/Tool name | B2HANDLE |
|-------------------|----------|
|                   |          |

|                          | 1                                                                                                    |
|--------------------------|----------------------------------------------------------------------------------------------------|
| Service/Tool url         | Current nodes visible at                                                                                                    |
|                          | https://dp.eudat.eu/operations/B2HANDLE                                                                                                    |
| Service/Tool information | https://eudat.eu/services/b2handle                                                                                                    |
| page                     |                                                                                                    |
|                          |                                                                                                    |
| Description              | B2HANDLE is a distributed service, designed to contribute to data<br>persistency by maintaining opaque, globally unique persistent<br>identifiers (PIDs). PIDs are used in other user-facing e-infrastructure<br>services such as B2SAFE and B2SHARE to reliably identify data<br>objects over long periods of time (possibly beyond object lifetime,).<br>Thereby provide easy and stable references for use by service<br>components and end-users. B2HANDLE identifiers bear metadata<br>(kernel information), which provides the critical information about<br>an identified object for use by other services. The B2HANDLE<br>service offers management of identifier namespaces (Handle<br>prefixes), supports object policies, and maintains stable business<br>workflows to provide a reliable, trustworthy and scalable service.<br>B2HANDLE also offers the Central PID Catalogue, which enables<br>reverse-lookups on B2HANDLE PIDs and simple searches/filtering.<br>For this, B2HANDLE maintains the necessary software components.<br>To simplify automated management of PIDs, B2HANDLE provides a<br>set of Python libraries. |
| Value proposition        | B2HANDLE facilitates persistent identification of research assets,<br>particularly data, independent from and throughout changes of<br>current location or ownership. It provides a trustworthy, scalable,<br>reliable service. Usage of PID Profiles, the Central PID Catalogue and<br>the B2HANDLE support libraries can facilitate efficient automated<br>data management at early stages of the data life cycle.                                                                                                    |
| User of the service/tool | Infrastructure services; end-users interested in identifying research assets before publication phases.                                                                                                    |
| User Documentation       | https://www.eudat.eu/services/userdoc/b2handle                                                                                                    |
|                          | https://eudat.eu/services/userdoc/b2handle-for-communities                                                                                                    |
|                          | https://eudat.eu/services/userdoc/b2handle-for-end-users                                                                                                    |
| Technical Documentation  | http://eudat-b2safe.github.io/B2HANDLE                                                                                                    |
|                          | http://eudat-b2safe.github.io/PYHANDLE                                                                                                    |
|                          |                                                                                                    |

|              | https://github.com/EUDAT-B2SAFE/B2HANDLE-HRLS                                                                                                    |
|--------------|----------------------------------------------------------------------------------------------------|
| Product team | SURFsara, GRNET, SNIC/KTH, DKRZ                                                                                                    |
| License      | Source code available under Apache 2.0 Open Source license:<br><u>https://github.com/EUDAT-</u><br><u>B2SAFE/B2HANDLE/blob/master/LICENSE</u>                                                                                                    |
| Source code  | https://github.com/EUDAT-B2SAFE/B2HANDLE<br>https://github.com/EUDAT-B2SAFE/PYHANDLE<br>https://github.com/EUDAT-B2SAFE/B2HANDLE-HRLS                                                                                                    |
| Testing      | Continuous integration testing is configured for B2HANDLE via<br>Jenkins (GRNET).<br>B2HANDLE has also updated its monitoring facilities to be<br>compliant with EOSC-hub operational requirements. Probes were<br>deployed at the B2HANDLE provider sites that do not only test<br>regular availability, but also emulate the typical actions (create,<br>read, update, delete) on Handles. In addition, the B2HANDLE<br>Central PID Catalogue is also monitored. |

## 5.1.2 Release notes

B2HANDLE has started adaptation of its operational processes to be in line with FitSM procedures and best practices.

- Changes to the operational setup of B2HANDLE are managed in coordination with EOSC-hub and EUDAT **Change Management**.
- Releases of new B2HANDLE software components will be coordinated with EOSC-hub **Release** and **Deployment Management**.
- The specification of configuration items of B2HANDLE is maintained as part of EUDAT **Configuration Management** using the EUDAT DPMT.
- A first description of B2HANDLE has been included in the EOSC-hub service portfolio/marketplace (Service Portfolio Management).
- The B2HANDLE operations team has also started to remodel internal workflows and operational status pages to support **Customer Relationship Management**.
- B2HANDLE service monitoring is currently being updated by the monitoring team to accommodate EOSC-hub requirements.

B2HANDLE integration activities are two-fold: Integration and maintenance to keep the service in line with EOSC-hub requirements; and integration with additional EOSC components.

To accommodate requirements of EOSC-hub, B2HANDLE has improved some of its components already. Most importantly, an update to the key component for the Central PID Catalogue, the Handle Reverse-Lookup Servlet (HRLS), has been released (v1.0.4) to accommodate requirements for metric measurement as part of virtual access and extended monitoring. Also, the component was updated to be compatible with a recent release of the Handle System component (v9.0).

# 5.1.3 Future plans

Concerning integration with additional EOSC components, B2HANDLE has taken the following steps:

- Integration with B2SHARE involves use of PID profiles and reverse-lookups, going beyond existing integration (use of identifiers only). Use of PID profiles by B2SHARE was discussed and it was agreed that an initial profile would be developed by B2HANDLE to be reviewed together with B2SHARE against a few typical use cases. The reverse-lookup service and extended filtering capabilities will be discussed as a follow-on action once profiles are established.
- 2. Integration with the EGI-DataHub was discussed with the EGI-DataHub team, particularly concerning the integration at the technical level. The available interfaces of B2HANDLE were explained and it was agreed that the best way forward is for the EGI-DataHub team to start integration based on a test identifier namespace (test prefix), which can be provided by B2HANDLE, followed by integration action by EGI-DataHub against the native CRUD interface of B2HANDLE. Activities on this are on-going.
- 3. Integration with EGI Online Storage was discussed with EGI. Further investigation on concrete steps to take is on-going, pending further clarification of the scope of the EGI Online Storage service.
- 4. Integration with the EGI Federated Data Manager was discussed with EGI. The discussion indicated that the Federated Data Manager is based on Onedata, which is the same solution powering the EGI-DataHub. Integration with Federated Data Manager is thus likely achieved as part of EGI-DataHub integration activities.
- 5. B2HANDLE has participated in a EUDAT-led workshop to observe and plan for future improvements, which can be fed into **Continual Service Improvement**.

# 5.2 B2SAFE

| Service/Tool name | B2SAFE                                                                                                    |
|-------------------|----------------------------------------------------------------------------------------------------|
| Service/Tool url  | See the number of instances listed in the status report here:<br>http://avail.eudat.eu/lavoisier/status_report-site?accept=html |

# 5.2.1 Service description

| Service/Tool information page | https://www.eudat.eu/services/b2safe                                                                                                    |
|-------------------------------|----------------------------------------------------------------------------------------------------|
| Description                   | B2SAFE is a highly-available multi-purpose service that allows<br>community repositories to implement data management policies<br>on their research data that is distributed across multiple<br>administrative domains. The following components are part of<br>B2SAFE:                                                                                                    |
|                               | Service core: it offers functionality for the longterm data<br>preservation. The main feature is the function to replicate data sets<br>across different data centres in a safe and efficient way while<br>maintaining all information required easily finding and querying<br>replica locations. The information about the replica locations and<br>other important information is stored in a PID registry (B2HANDLE).<br>The B2SAFE Service core is implemented as a package on top of<br>iRODS, providing a set of iRODS rules and scripts. |
|                               | Data transfer: B2SAFE supports different transport protocols in combination with B2STAGE. It provides endpoints for those protocols and enables third-party transfers.                                                                                                    |
|                               | Data Policy Management: data management policies are abstract<br>descriptions of data management, stewardship and curation tasks.<br>These policies, which are stored in a database and handled via a<br>Data Policy Manager (DPM), translate into concrete operational<br>tasks that are event-triggered and executed within the B2SAFE rule<br>engine (e.g. when data is ingested, stored and must be curated or<br>transferred).                                                                                                    |
| Value proposition             | A customer facing service that allows data replication and policy-<br>driven data management using different storage services provided<br>by geographically distributed centres in the EUDAT CDI.                                                                                                    |
| User of the service/tool      | Teams of researchers or single users who need to guard against data loss.                                                                                                    |
| User Documentation            | https://eudat.eu/services/userdoc/b2safe<br>https://eudat.eu/services/userdoc/configure-b2safe<br>http://eudat.eu/services/userdoc/using-b2safe<br>https://eudat.eu/services/userdoc/joining-b2safe                                                                                                    |

| Technical Documentation Product team | https://github.com/EUDAT-B2SAFE/B2SAFE-core/wiki<br>https://github.com/EUDAT-B2SAFE/pam-oauth2<br>https://github.com/EUDAT-B2SAFE/B2SAFE-DPM<br>CSC    |
|--------------------------------------|----------------------------------------------------------------------------------------------------|
| License                              | https://github.com/EUDAT-B2SAFE/B2SAFE-<br>core/blob/master/LICENSE                                                                                    |
| Source code                          | https://github.com/EUDAT-B2SAFE/B2SAFE-core<br>https://github.com/EUDAT-B2SAFE/pam-oauth2<br>https://github.com/EUDAT-B2SAFE/B2SAFE-DPM                |
| Testing                              | A test suite, which is executed manually is available here:<br><u>https://github.com/EUDAT-B2SAFE/B2SAFE-</u><br><u>core/tree/master/scripts/tests</u> |

## 5.2.2 Release notes

Detailed release information can be found at:

https://github.com/EUDAT-B2SAFE/B2SAFE-core/releases

## 5.2.3 Future plans

Next release expected before the end of the year (2019/01/01). It will be v4.2.1 and it will include some relevant features like the integration with B2ACCESS oauth2 protocol and the support to http endpoints.

# 5.3 B2SHARE

# 5.3.1 Service description

| Service/Tool name             | B2SHARE                               |
|-------------------------------|---------------------------------------|
| Service/Tool url              | https://b2share.eudat.eu              |
| Service/Tool information page | https://www.eudat.eu/services/b2share |

| Description              | Repository for shareable digital objects to improve your data<br>sharing and publishing and guarantee long-term persistence of your<br>locally-stored data.                                                                                                    |
|--------------------------|----------------------------------------------------------------------------------------------------|
| Value proposition        | For the individual researchers who do not have adequate facilities<br>for storing, preserving and sharing data, B2SHARE Service is a<br>customer-facing service which provides a safe repository for<br>scientific data and a easy way to share it in the research community.  |
| User of the service/tool | Individual researcher, scientific community, scientific institution (e.g. university)                                                                                                    |
| User Documentation       | https://eudat.eu/services/userdoc/b2share-usage                                                                                                    |
|                          | https://www.eudat.eu/b2share-training-suite                                                                                                    |
| Technical Documentation  | https://github.com/EUDAT-B2SHARE/b2share                                                                                                    |
|                          | https://www.eudat.eu/b2share-training-suite                                                                                                    |
| Product team             | CSC - IT-center for Science                                                                                                    |
| License                  | GPLv2                                                                                                    |
| Source code              | https://github.com/EUDAT-B2SHARE/b2share                                                                                                    |
| Testing                  | Training instance of B2SHARE where users can try and test out<br>functionality provided by B2SHARE is available at:<br><u>https://trng-b2share.eudat.eu</u><br>Automatic unit test suite can be found at:<br><u>https://github.com/EUDAT-B2SHARE/b2share/tree/master/tests</u> |

## 5.3.2 Release notes

Release notes available in GitHub:

https://github.com/EUDAT-B2SHARE/b2share/releases

https://github.com/EUDAT-B2SHARE/b2share/blob/master/CHANGELOG.rst

# 5.3.3 Future plans

- Implement more record metadata exporters (e.g. support for exporting metadata as Datacite XML)
- Make necessary changes and additions to B2SHARE to enable harvesting B2SHARE metadata to OpenAIRE RCD.
- Further development of B2SHARE to enable and support new communities to start using B2SHARE.
- Improve integration with B2HANDLE service for displaying PID metadata in B2SHARE.
- Improve integration with B2NOTE.
- Integrate with suitable, non-EUDAT services that are part of EOSC-hub service catalogue. Possibly, for example, with EGI-DataHub and EGI Online Storage.

# **6** Summary and Outlook

In this deliverable we have presented a collection of services constituting the first maintenance release of EOSC-hub common services catalogue. Since the services come from 2 different e-Infrastructures namely EGI and EUDAT, their interoperability is not yet complete, and will be the focus of the next year of the project. The goal of the integration will be to both functional i.e. enabling thematic services users to leverage resources from both infrastructures as well as interoperability on the user experience level, provided through unified EOSC-hub service catalogue.

More detailed integration and interoperability efforts will be reported in the consecutive deliverable from WP6, i.e. *D6.2 First report on the maintenance and integration of common services*.

# **Appendix I. Software Repositories**

Modern open source software projects make extensive use of code repositories to openly expose their projects to their communities. Likewise, EOSC-Hub and the infrastructure projects that make up EOSC-Hub are strongly committed to openness regarding their solutions and development processes. When maintaining software repositories the EOSC-Hub project requests that providers follow best practices including, providing well defined and documented software releases, change logs etc. However, since the EOSC-Hub is reliant on multiple providers it is not feasible to enforce complete uniformity across all repos. Each provider is also requested to acknowledge the support of the EOSC-Hub project within their software repositories.